# **ΑΣΚΗΣΕΙΣ PENCIL CODE**

# **ΚΕΦΑΛΑΙΟ 3 – ΕΝΤΟΛΕΣ ΣΧΕΔΙΑΣΗΣ**

#### **ΑΣΚΗΣΗ 1**

**Να γραφούν οι εντολές που κατασκευάζουν στο σημείο [-100, -100] της οθόνης το παρακάτω ορθογώνιο παραλληλόγραμμο με πλευρές 200 x 100 pixels. Να θεωρηθεί ότι το περίγραμμα του σχήματος θα έχει χρώμα πράσινο και πάχος στυλό 5, ενώ το χρώμα γεμίσματος θα είναι πορτοκαλί.**

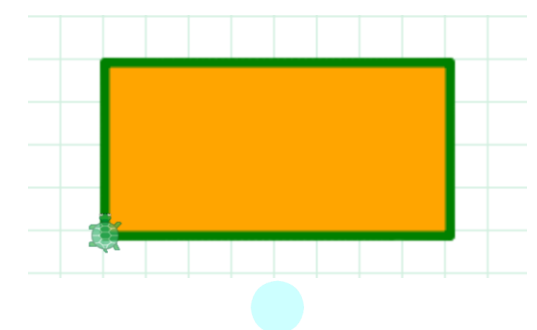

#### **ΑΣΚΗΣΗ 2**

**Να γραφούν οι εντολές που κατασκευάζουν το παρακάτω γραφικό με ταχύτητα σχεδίασης 5 εντολές ανά sec. Να θεωρηθεί ότι οι μεγάλοι κύκλοι έχουν ακτίνα 80 pixels και οι μικροί 50 pixels. Το χρώμα του περιγράμματος είναι μωβ με πάχος 10 pixels και το χρώμα γεμίσματος είναι μπλε.**

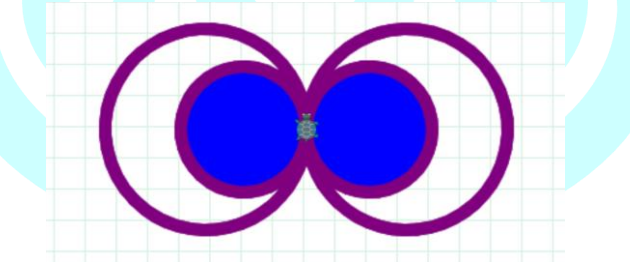

### **ΑΣΚΗΣΗ 3**

**Να γραφούν οι εντολές που κατασκευάζουν στο σημείο [-200, 0] της οθόνης το παρακάτω παραλληλόγραμμο με πλευρές 150 x 250 pixels. Να θεωρηθεί ότι το περίγραμμα του σχήματος θα έχει χρώμα darkblue και πάχος στυλό 10, ενώ το χρώμα γεμίσματος θα είναι gold. Τέλος, η χελώνα στο τέλος θα είναι αόρατη.**

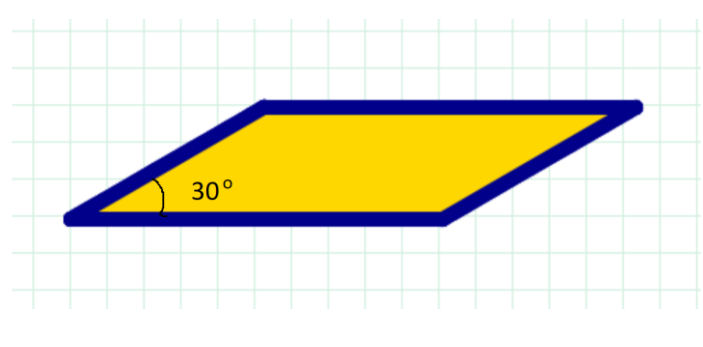

## **ΑΣΚΗΣΗ 4**

**Να γραφούν οι εντολές που σχεδιάζουν τον ακόλουθο αριθμό. Η χελώνα θα ξεκινήσει από κάτω μέρος του αριθμού 5 και θα τελειώσει στο κάτω μέρος του αριθμού 3, όπως φαίνεται στο σχήμα. Να θεωρηθεί ότι όλα τα ευθύγραμμα τμήματα έχουν μήκος 50 pixels ενώ το χρώμα των αριθμών είναι snow και το χρώμα του background είναι darkviolet.**

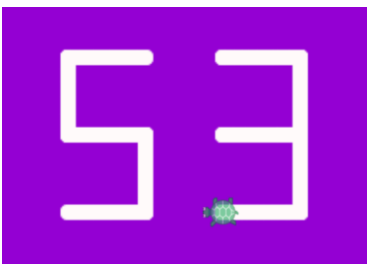

## **ΑΣΚΗΣΗ 5**

**Να γραφούν οι εντολές που σχεδιάζουν το παρακάτω γραφικό με σημείο εκκίνησης το [-100, 0]. Να θεωρηθεί ότι ο κύκλος έχει ακτίνα 150 pixels ενώ το χρώμα περιγράμματος είναι cornflowerblue και τα χρώματα γεμίσματος είναι greenyellow και pink.**

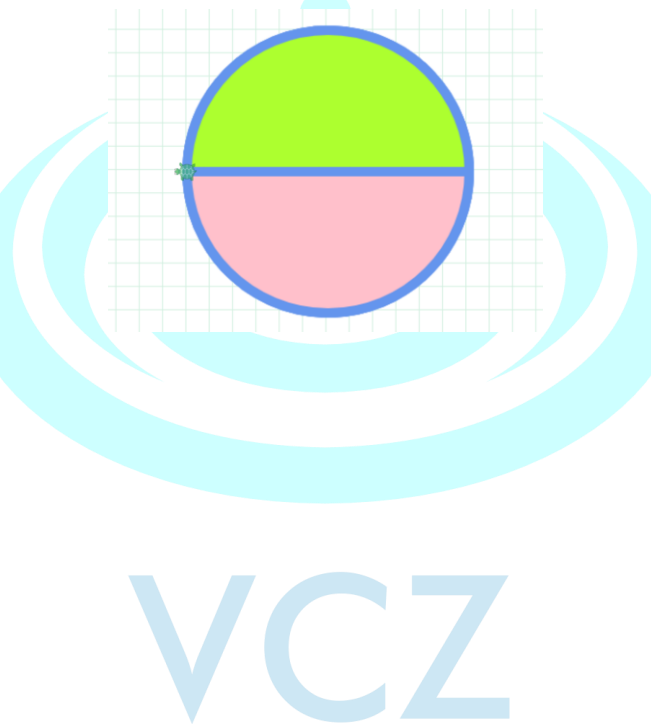

*www.zioulas.gr Ευάγγελος Χρ. Ζιούλας (Καθηγητής Πληροφορικής)* 2